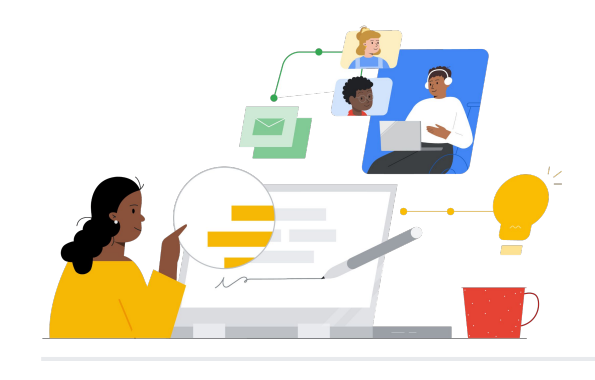

# Beralih dari Microsoft 365 ke Google Workspace

Ketahui fitur-fiturnya agar peralihan lancar.

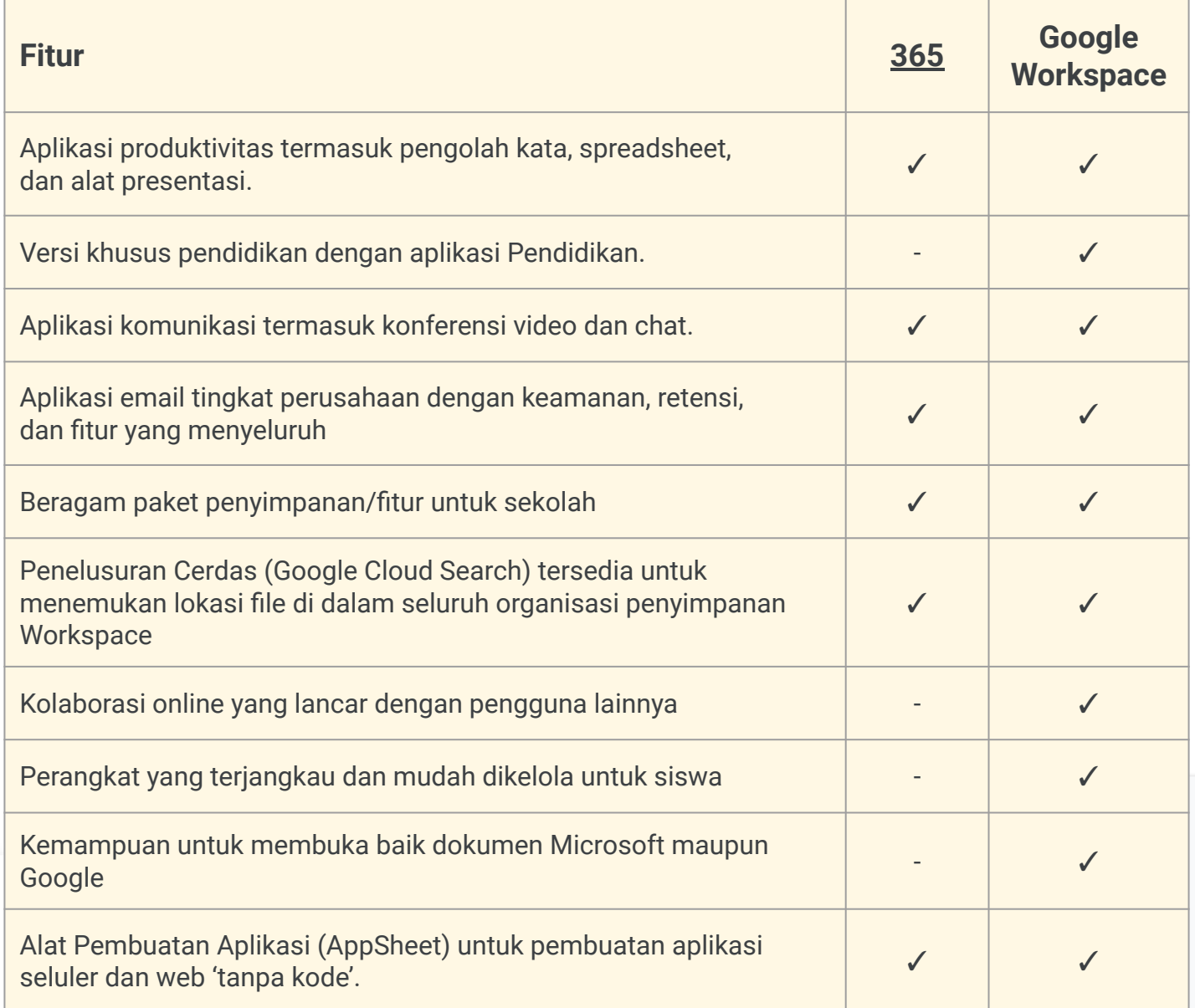

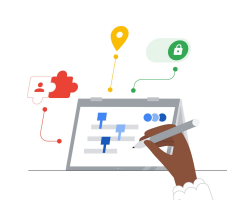

**Google for Education** 

### **Tips Efisiensi**

Gunakan Cloud Search untuk menelusuri istilah di sebagian besar aplikasi Google, termasuk Gmail, Kalender, dan Drive.

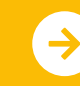

# **Google Workspace**

## Referensi Google Workspace

Temukan kursus, materi, situs, dan video tentang Google Workspace di bawah ini. Anda akan dapat menggunakan Google Workspace seperti seorang profesional dalam waktu singkat.

 $\mathcal{A}$ 

- [Teacher Center Google for](https://edu.google.com/intl/ALL_us/for-educators/overview/?modal_active=none) [Education:](https://edu.google.com/intl/ALL_us/for-educators/overview/?modal_active=none) Situs untuk ide pelajaran, dukungan, dan banyak lagi.
- [Beralih dari Microsoft:](https://support.google.com/a/users/answer/9247553?visit_id=638002514552114929-2408438132&hl=en&rd=1) Halaman dukungan untuk beralih dari Microsoft ke Google Workspace.
- [Channel YouTube Google for](https://www.youtube.com/googleforedu) [Education:](https://www.youtube.com/googleforedu) Playlist video yang menampilkan fitur Workspace baru.
- [Tips Produktivitas Google](https://www.youtube.com/playlist?list=PLU8ezI8GYqs5zUuo096bI4_FFgeWAR1ug) [Workspace](https://www.youtube.com/playlist?list=PLU8ezI8GYqs5zUuo096bI4_FFgeWAR1ug): Playlist video yang berisi tips aplikasi Workspace.
- [Update Workspace Google Blog](https://workspaceupdates.googleblog.com/): Ikuti terus semua fitur baru di Workspace.
- [Google Classroom:](https://edu.google.com/intl/ALL_us/for-educators/product-guides/classroom/?modal_active=none) Teacher Center untuk Google Classroom.
- [Google Dokumen:](https://edu.google.com/intl/ALL_us/for-educators/product-guides/docs/?modal_active=none) Teacher Center dengan tips dan trik untuk Google Dokumen.
- [CS First:](https://edu.google.com/intl/ALL_us/for-educators/product-guides/csfirst/?modal_active=none) Kurikulum Ilmu Komputer untuk digunakan di kelas.
- [Google Meet:](https://edu.google.com/intl/ALL_us/for-educators/product-guides/meet/?modal_active=none) Teacher Center dengan tips dan trik untuk Google Meet.
- [Kursus Google Classroom:](https://skillshop.exceedlms.com/student/path/479480-google-classroom-course) Panduan Pemula untuk menggunakan Google Classroom.

Untuk Admin IT

- ['Tanya Komunitas' Admin](https://support.google.com/a/thread/new?source=need_more_help) [Workspace](https://support.google.com/a/thread/new?source=need_more_help): Forum komunitas untuk administrator Workspace.
- [Dasbor Status Google Workspace:](https://www.google.com/appsstatus/dashboard/) Status real-time di semua aplikasi Google Workspace.
- [Panduan Penyiapan Google for](https://edu.google.com/intl/ALL_us/get-started/setup-products/google-workspace-for-education/) [Education](https://edu.google.com/intl/ALL_us/get-started/setup-products/google-workspace-for-education/): Panduan penyiapan untuk domain baru di Workspace.
- [Fitur Admin Lanjutan:](https://www.youtube.com/watch?v=4Q7aW4DjYJI) Playlist video yang berisi fitur admin Workspace.
- [Set Fitur Pengelolaan Perangkat](https://support.google.com/a/answer/7576736?hl=en) [Seluler untuk Semua Versi](https://support.google.com/a/answer/7576736?hl=en) [Workspace](https://support.google.com/a/answer/7576736?hl=en): Pelajari cara mengelola perangkat seluler perusahaan.
- [Update Admin Google Blog](https://workspaceupdates.googleblog.com/search/label/Admin%20console): Blog update saat ini dan mendatang.
- [Panduan Google Cloud Search](https://support.google.com/a/answer/7053530?hl=en&co=GENIE.Platform%3DDesktop) [\(Edisi Standar dan Plus\)](https://support.google.com/a/answer/7053530?hl=en&co=GENIE.Platform%3DDesktop): Pelajari Cloud Search Google.
- [Kelola Dasbor Admin](https://workspace.google.com/products/admin/): Ringkasan dan panduan untuk mengelola Konsol Admin.
- [Konsol Admin](https://educationonair.withgoogle.com/events/adminbestpractices): Praktik terbaik untuk men-deploy Google di domain pendidikan.

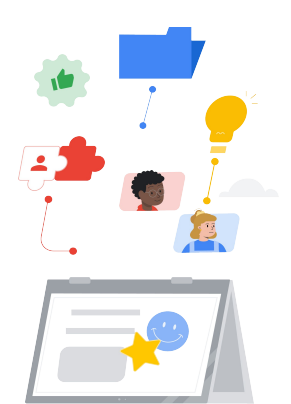

### Untuk Pengajar Tingkat Lanjut

- [Sertifikasi Pendidik Google for](https://edu.google.com/intl/ALL_us/for-educators/certification-programs/product-expertise/?modal_active=none) [Education:](https://edu.google.com/intl/ALL_us/for-educators/certification-programs/product-expertise/?modal_active=none) Dapatkan sertifikasi pengajar menggunakan Google Workspace.
- [Sertifikasi Profesional](https://cloud.google.com/certification/google-workspace-administrator) [Administrator Google Workspace:](https://cloud.google.com/certification/google-workspace-administrator) Dapatkan sertifikasi admin yang mengelola Google Workspace.
- [Berkomunikasi dengan Orang](https://support.google.com/a/answer/6356509?hl=en&ref_topic=3035696) [Tua:](https://support.google.com/a/answer/6356509?hl=en&ref_topic=3035696) Tips cara berbagi informasi tentang Google Workspace di domain Anda.
- [Manfaatkan Kursus Google](https://skillshop.exceedlms.com/student/path/479480-google-classroom-course?locale=en) [Classroom](https://skillshop.exceedlms.com/student/path/479480-google-classroom-course?locale=en): Pelajari cara memanfaatkan Classroom dengan siswa Anda.
- [Pelatihan Google Workspace:](https://cloud.google.com/training/workspace) Kursus untuk menggunakan Google Workspace.
- [Pusat Pembelajaran](https://support.google.com/a/users/answer/9389764?hl=en): Pelatihan untuk semua produk Workspace.
- [Applied Digital Skills:](https://applieddigitalskills.withgoogle.com/c/en/workspace) Pelajari cara menggunakan Google Workspace sambil membangun keterampilan dunia kerja.
- [Tangkas Berinternet:](https://beinternetawesome.withgoogle.com/en_us/) Kurikulum Kewargaan Digital untuk digunakan dengan siswa yang lebih muda.

 $\rightarrow$ 

Temukan produk berdampingan di sebagian besar aplikasi Google demi efisiensi dan kemudahan.

## **Google** for Education

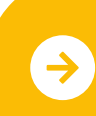

Pelajari Peralihan Lebih Lanjut **[Klik untuk Mempelajari Lebih Lanjut](https://support.google.com/a/users/answer/9247553?visit_id=638002514552114929-2408438132&hl=en&rd=1)** 

© 2022 Google LLC 1600 Amphitheatre Parkway, Mountain View, CA 94043.